SAP ABAP table PS0000 ABA APPEND {Append structure for PS0000 ABA}

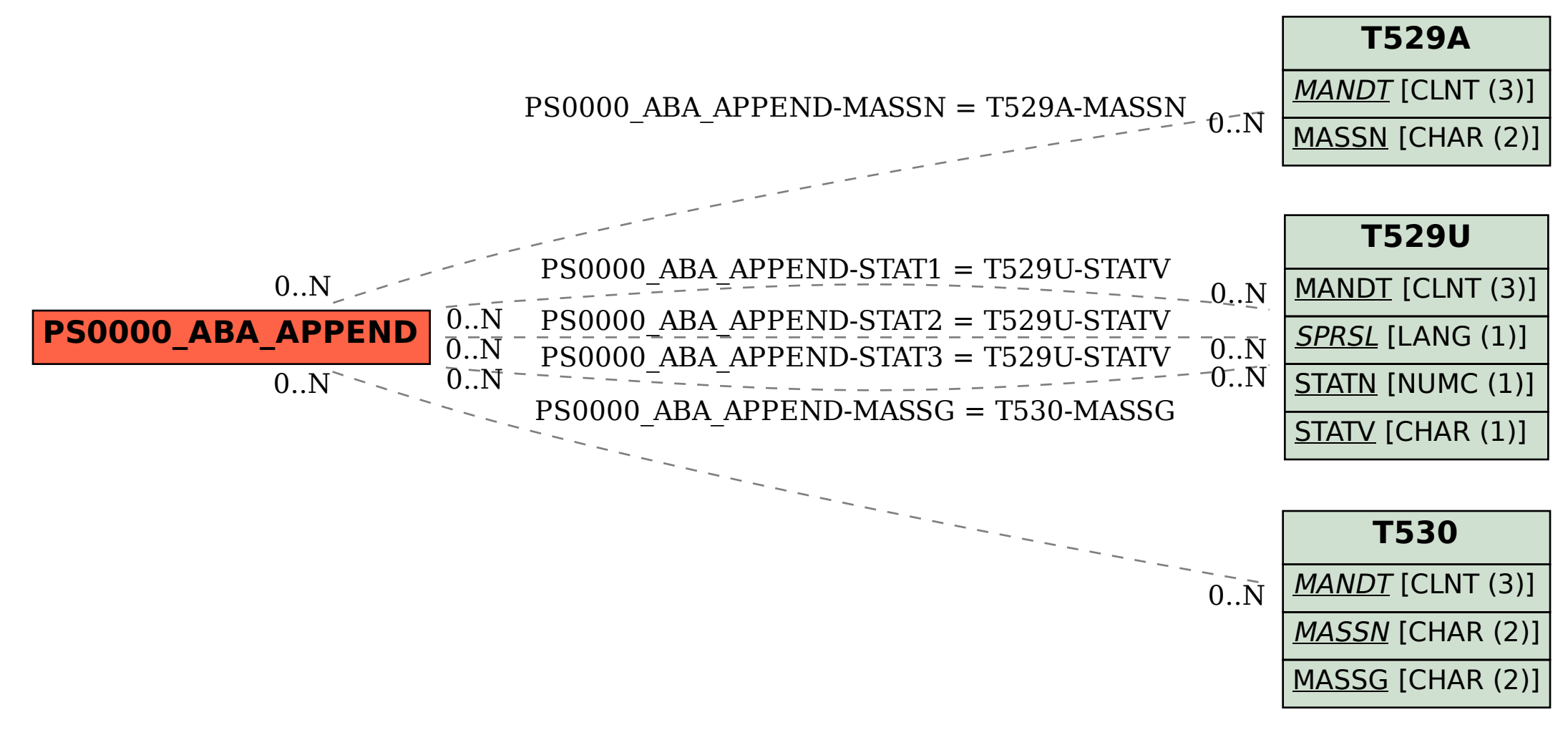